# Trailer wie im Kino Wenn es kein ganzer Film wird

Name der App: iMovie · Anbieter: iTunes S.a.r.I. · Erforderliches Betriebssystem: iOS · Alternative Apps für andere Betriebssysteme: Die iMovie App ist eine speziell für iPads hergestellte Anwendung und ist mit der Funktion LTrailer" in dieser Form bisher einzigartig. • Kosten: im iStore 4.95 €

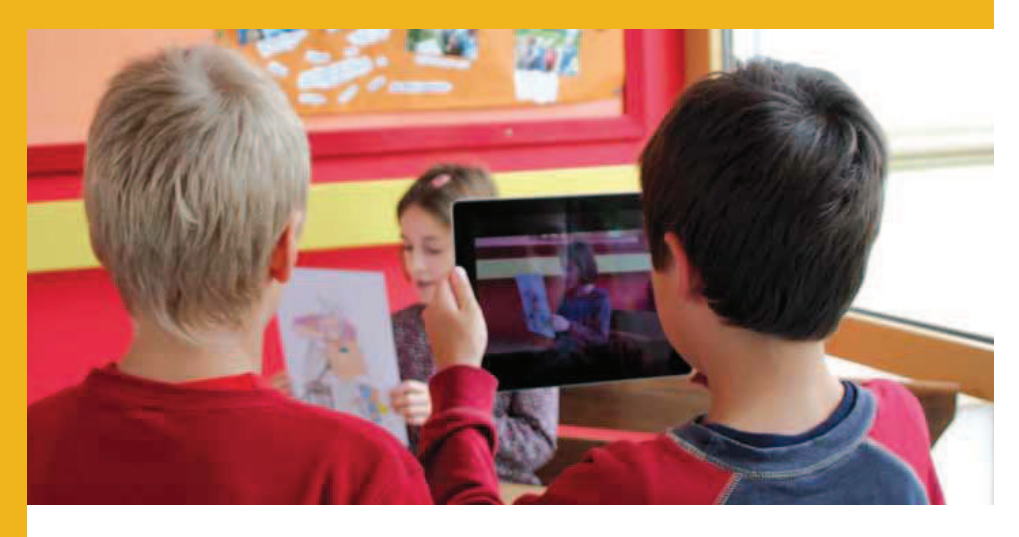

#### Medienart :

■ Foto

■ Video/DVD/Film

## Kurzbeschreibung:

Nach dem Öffnen der "iMovie" App erhalten die Nutzer/innen direkt unter dem Icon "+" die Auswahl zwischen einem "neuen Projekt" und einem "neuen Trailer". Der Unterschied hierbei liegt allein bei den Vorgaben: während der neue Trailer bereits genrespezifische Storyboards als Vorlagen anbietet, sind in einem neuen Projekt die kreativen Gestaltungsmöglichkeiten der Szenen völlig frei zu wählen.

## Angaben zum Einsatz:

# ■ bedienen / anwenden

- kommunizieren / kooperieren
- produzieren / publizieren
- Mediengestaltung
- Mediennutzung

#### Zielgruppe :

■ ab 6 Jahren **Anmerkung:** Seitens des Herstellers liegt die Altersfreigabe bei 4+

# Kurzbeschreibung des Szenarios:

Schüler/innen können mit der Trailerfunktion Videos zu unterschiedlichen Themen erstellen.

 Aus dem rheinland-pfälzischen Teilrahmenplan für den Sachunterricht geht hervor, dass Grundschüler/innen "über den Einfluss gegenwärtiger Entscheidungen und Handlungen auf zukünftige Lebensumstände nachdenken und mögliche Folgen abwägen" *(Kurzlink: http://medienundbildung.com/753a4570.l).* 

Hier kann das Thema "Gewalt" Thema sein und in Szenarien können Schülerinnen und Schüler aktiv werden und filmen. Sie tei len sich bei einer Klassengröße von 20 Schülern in Kleingruppen auf (4 Kleingruppen à 5 Schüler/innen). Die Kleingruppen arbeiten jeweils an einem iPad, so dass am Ende vier Trailer entstehen. Bevor der Trailer inhaltlich gefüttert wird, sollte die Lehrkraft eine kurze Einführung zu "iMovie" geben.

# **Arbeiten mit der Trailer-Funktion:**

Für Anfänger/innen im Produzieren von Filmen bietet sich die Trailer-Funktion beson-

ders an, da Design und Musik vorgegeben<br>sind und die Filmmachenden den Drehplan<br>"nur befüllen" müssen. Sie bekommen ein<br>Gespür für unterschiedliche Einstellungsgrößen. Dazu bietet die App Vorgaben an und gibt einen Eindruck wie wichtig es ist,<br>unterschiedliche Aufnahmen zu machen.<br>Die Produzent/innen können auch bereits<br>vorhandene Aufnahmen verwenden, indem<br>sie Fotos oder Sequenzen aus der Bibliothek des iPads über das "Foto Icon" oder "Filmband Icon" einfügen. Die Aufnahmen<br>sind entsprechend der Trailer-Funktion kurz<br>und der Ton kann vollständig durch die<br>Musikgrundlage ersetzt oder eingeblendet<br>werden (> Tonfunktion in der entsprechen-

den Szene ein- oder ausschalten).<br>Auf www.medienpaedagogik-praxis.de<br>gibt es eine Anleitung für die einzelnen<br>Schritte bis zum fertigen iMovie-Trailer<br>(Suchwort: iMovie Trailer Anleitung).

Um das breit gefächerte Thema Gewalt einzugrenzen, kann die Lehrkraft den Schülerinnen und Schülern Ideen geben. So kann eine Kleingruppe körperliche/physische Gewalt, die andere Kleingruppe psychische Gewalt und auch das neue Phänomen "Cyber Mobbing", als eine neue Dimension von psychischer Gewalt aufgreifen. Zu beachten ist, dass das Thema so herunter gebrochen wird, dass es zur Zielgruppe passt und die Schüler/innen nicht überfordert. Bei Unklarheiten hilft und berät die Lehrkraft. Angelegt an den Rahmenplan werden neben der Gewaltdarstellung auch die Folgen von Gewaltanwendung behandelt und Lösungsvorschläge aufgezeigt.

#### Zusätzliches Material:

- Schreibmaterial
- Beamer, ggf. Adapter zwischen Beamer und iPad

#### Ziele:

- Sensibilisierung für das Thema "Gewalt"
- Rollenübernahme (Opfer <-> Täter)
- Respektvoller Umgang
- Entwicklung von Konfliktlösestrategien<br>→ ■ Förderung von Kreativität

#### Leitziel:

- Medienkompetenzförderung durch mobiles Lernen
- Gestaltung eigener Medieninhalte (Erstellen von eigenen Trailern)
- Kritischen und reflektierenden Umgang mit Medien schulen

fach-/themenbezogen : Lehrkräfte können iMovie fächerübergreifend und themenunabhängig im schulischen Rahmen einsetzen. Weitere Einsatzmöglichkeiten: siehe "Didaktische Varianten".

sozial: Die Schüler/innen arbeiten in Kleingruppen an einem Trailer. Dadurch kommen viele Ideen zusammen, die es gilt zu berücksichtigen und einzubauen. Die Einteilung, wer filmt, wer schauspielert und wer Anweisungen gibt, soll fair getroffen werden. Bei auftretenden Problemen gilt es gemeinsam nach Lösungen zu suchen. Die Zusammenarbeit im Team stärkt das Wir-Gefühl"

individuell: Persönlich lernen die Schüler/innen ihre Ideen und Vorschläge in die Gruppe einzubringen. Ihnen wird Mitbestimmungsrecht zugesprochen. Dadurch können sie sich behaupten und erfahren die Wirkung des eigenen Ichs in der digitalen Lernumgebung und in Bezug auf die **Mitschüler** 

technisch: Durch die Arbeit mit Tablets lernen die Schüler/innen, wie ein mobiles Endgerät funktioniert, welche Möglichkeiten bestehen, um einen Trailer zu erstellen. Ihr technisches Knowhow wird erweitert.

## Didaktische Eckpunkte des mobilen Lernens

- informelles Lernen integrieren
- Episoden situierten Lernens schaffen
- Lern- und Medienkontexte generieren
- Sensible Entwicklungs- und Lernkontexte schaffen

# Didaktische Varianten

 Im Sachkundeunterricht lässt sich mit iMovie in Bezug auf das Lernfeld "Heimat und Fremde" ein Szenario gestalten. Hierfür gestalten die Schülerinnen und Schüler zum Thema "Menschen verschiedener Länder und Kulturen kennenlernen und verstehen" einen Trailer. Bei einer Klassengröße von 20 Kindern empfiehlt sich Kleingruppenarbeit (5 Gruppen à 4 Schüler/innen). Dabei steht jeder Arbeitsgruppe ein Tablet zur Verfügung. Ziel soll sein, das fremdartig Anmutende als Normalität des Anderen zu

 erarbeiten. D. h. wenn im Klassenverband mehrere Nationen vertreten sind, alle zu berücksichtigen und als Arbeitsthema in den Kleingruppen zu integrieren. Um einen Perspektivwechsel zu ermöglichen ist es wünschenswert, dass eine Kleingruppe mit deutschen Kindern einen Trailer zur türkischen oder einer anderen Kultur, deren Bräuche und Essen erstellt und umgekehrt. Auf diese Art und Weise setzen sie sich gestalterisch mit der Lebenswirklichkeit

ihrer Mitschüler/innen auseinander und lernen einander besser kennen. Um den Arbeitsprozess zu optimieren, könnte die Gruppe vorab ein Storyboard mit Fotos erstellen. D. h. die Schülerinnen und Schüler machen Fotos zu der jeweiligen Kultur, dem jeweiligen Land, die / das sie behandeln. Zum Beispiel Fotos mit Flaggen, typisch traditionellem Essen der Kultur etc. Das spart Ressourcen bei der eigentlichen Videoerstellung.

Die Schüler/innen sollten vorab mit den besonderen ästhetischen Eigenschaften von Trailern vertraut sein. Aus welchen Elementen setzen sich Trailer zusammen? Eine Recherche auf YouTube kann dabei hilfreich sein und Eindrücke zur filmischen Gestaltung vermitteln.

 Sobald diese Aspekte geklärt sind, können die Kleingruppen loslegen und ihre Trailer erstellen.

# Freies Arbeiten mit einem iMovie-Projekt

 Entscheiden sich die Produzent/innen für ein "neues Projekt", so starten sie mit einer völlig leeren Arbeitsfläche auf der freie Fahrt für kreatives Arbeiten ist. Sie können direkt über das Icon "Kamera" eigene kleine Sequenzen aufnehmen und diese entsprechend bearbeiten. Auch hier können sie bereits vorhandene Clips, Fotos oder Audiodateien aus der Bibliothek über das Icon "Film- und Noten" einfügen. Verschiedene Designs stehen zur Verfügung, um den Film beliebig zu schneiden und unterschiedliche Sound-, Montage- und Schrifteffekte hinzuzufügen. Hier ist eigenständige Gestaltung gefragt und notwendig.

Maren Risch

# Tipps zur Zielüberprüfung:

In einer Abschlussrunde werden die einzelnen Trailer im Klassenverband vorgestellt. Die Schülerinnen und Schüler der jeweiligen Kleingruppe haben hier die Möglichkeit über ihre gemachten Erfahrungen mit den anderen Klassenkameraden zu diskutieren. Fragen wie: "Was hat mir an dieser Lerneinheit besonders gut gefallen? Warum denke ich, ist es wichtig das Thema "Gewalt" im Unterricht zu behandeln? Wie ist uns die Umsetzung gelungen? Was ist die Botschaft unseres Trailers? Wie ist das Arbeiten am Tablet für mich gewesen?"